addiscussion, tushu007.com

## <<数据库应用基础(Visual Fox>>

<< (Visual FoxPro5.0)>>

- 13 ISBN 9787113034597
- 10 ISBN 7113034594

出版时间:1999-08

PDF

#### http://www.tushu007.com

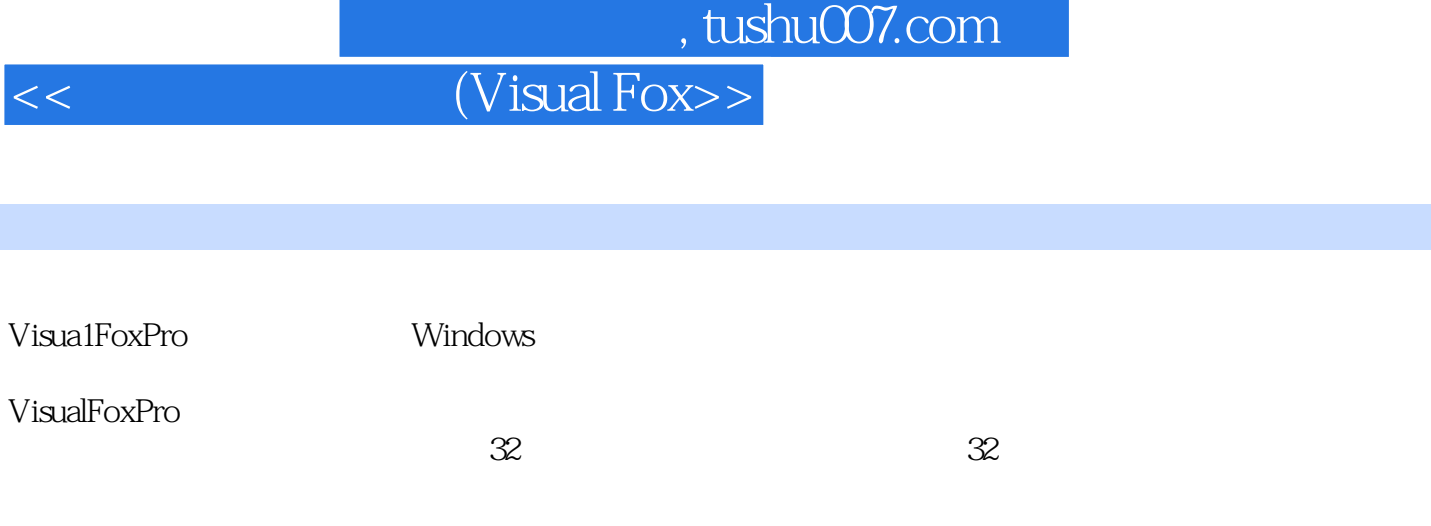

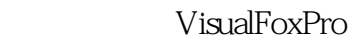

VisualFoxPro

Windows

### , tushu007.com

 $<<$  (Visual Fox>>

Windows95  $1.1$  $1.1.1$  $1.1.2$  $1.1.3$  $1.1.4$ 1.1.5  $1.2$  $1.2.1$  $1.22$ 1.23 1.3  $1.4$  $1.4.1$  $1.42$  $1.43$ 1.5 Windows95 2.1 221  $21.2$ 2.1.3 2.2VisualFoxPro 2.2.1VisualFoxPro  $222$ VisualFoxPro 22.3 2.3VisualFoxPrO 2.3.1 232 2.3.3VisualFoxPro 234 2.3.5VisualFoxPro 2.4VisualFoxPro 2.4.1VisualFoxPro5.0  $242$ Visua1FoxPro5.0 2.4.3Visua1FoxPro5.0 2.5VisualFoxPro  $25.1V$ isualFoxPro $50$ 25.2VisualFoxPro5.0

 $31$ 31.1

#### 第一图书网, tushu007.com

 $<<$  (Visual Fox>>

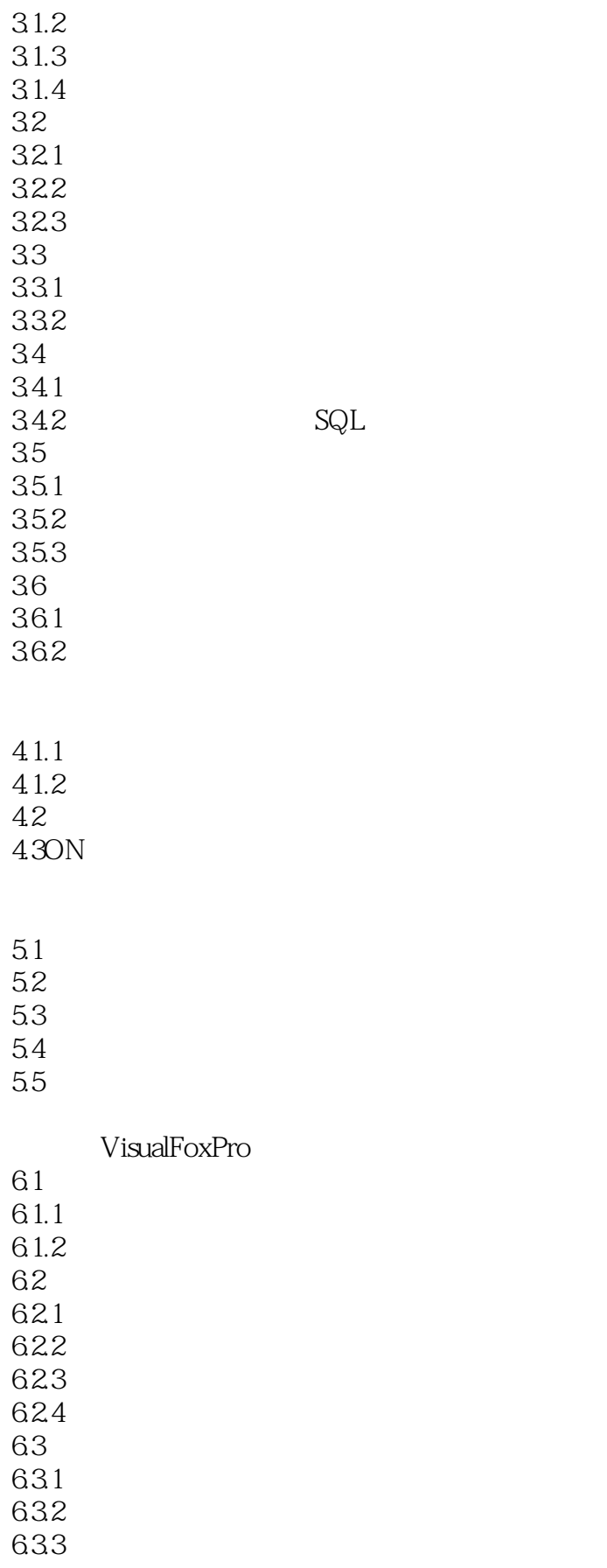

### addentistic tushu007.com

 $\sim$  (Visual Fox>>

64 64.1 642 643 65 65.1 65.2 6.6 6.6.1 66.2 VisualFOxPro  $7.1$  $7.1.1$  $7.1.2$ 7.1.3方法  $7.2$ 7.3 7.3.1 7.32 7.33 7.4 7.5  $7.5.1$  $7.5.2$ 7.5.3 7.6 7.6.1 7.6.2 7.6.3 7.64 7.7其他控件的使用 7.8表单代码设计 7.9 VisualFoxPro 8.1 81.1 8.1.2 82 83 84 VisualFoxPro 9.1  $9.1.1$ 

 $9.1.2$ 

#### 第一图书网, tushu007.com

 $<<$  (Visual Fox>>

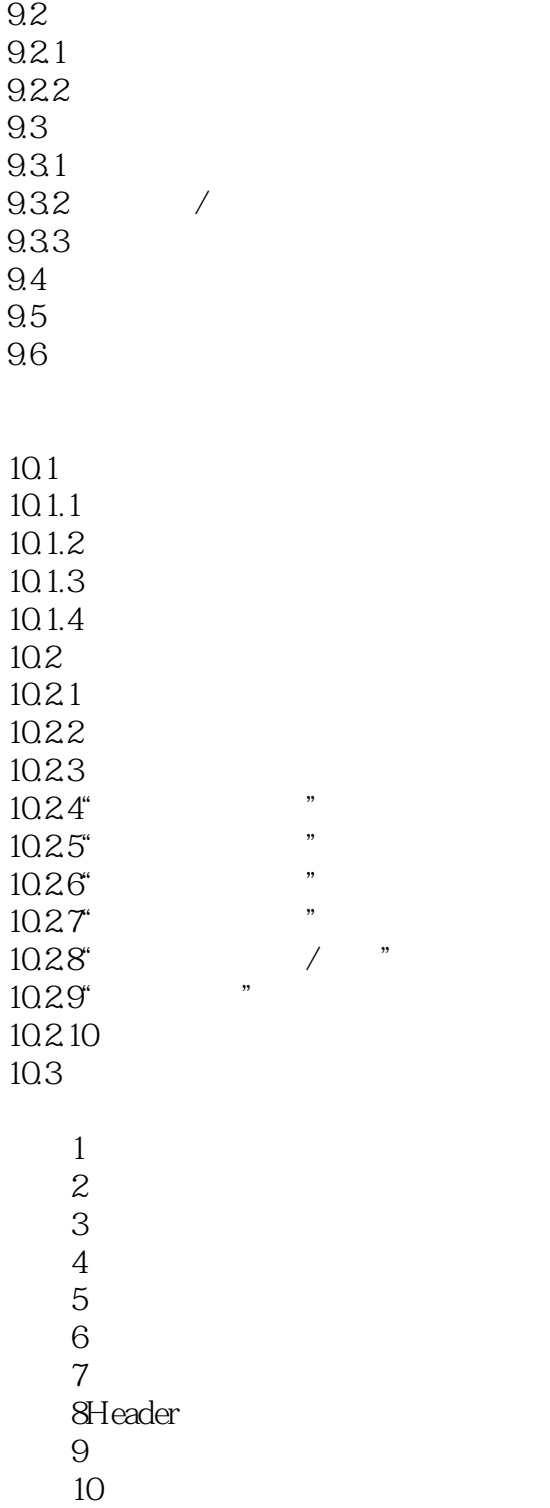

附录11列对象

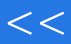

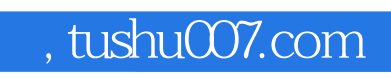

# $<<$  (Visual Fox>>

本站所提供下载的PDF图书仅提供预览和简介,请支持正版图书。

更多资源请访问:http://www.tushu007.com